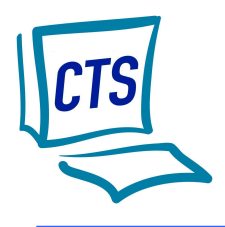

## **Centre Télématique Services**

**« L'EXPÉRIENCE AU SERVICE DE LA CRÉATIVITÉ »** 

43, rue des Aydes - 45000 ORLEANS **Tél. : + 33 (0)2.38.43.33.43 – Fax : + 33 (0)2.38.70.55.36 – E-mail : cts@ctsfrance.fr** 

# **CTSWEB**

## Version a3

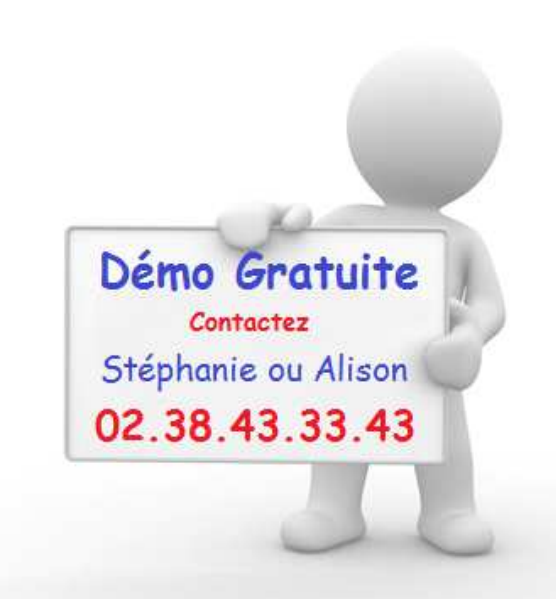

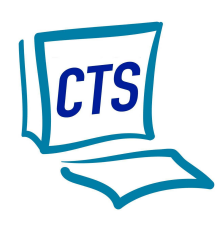

# **CTSWEB**

#### $\checkmark$  Les principales fonctions

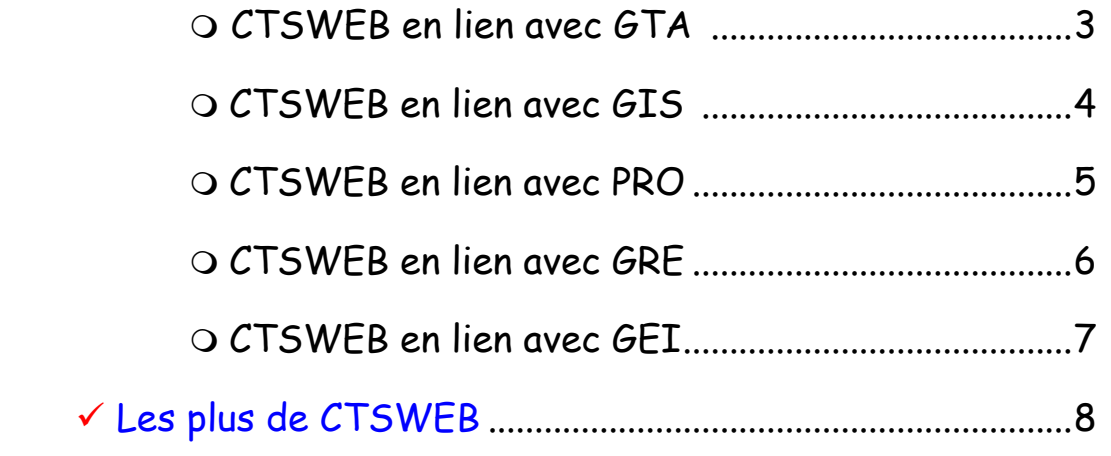

#### Exemples d'écrans

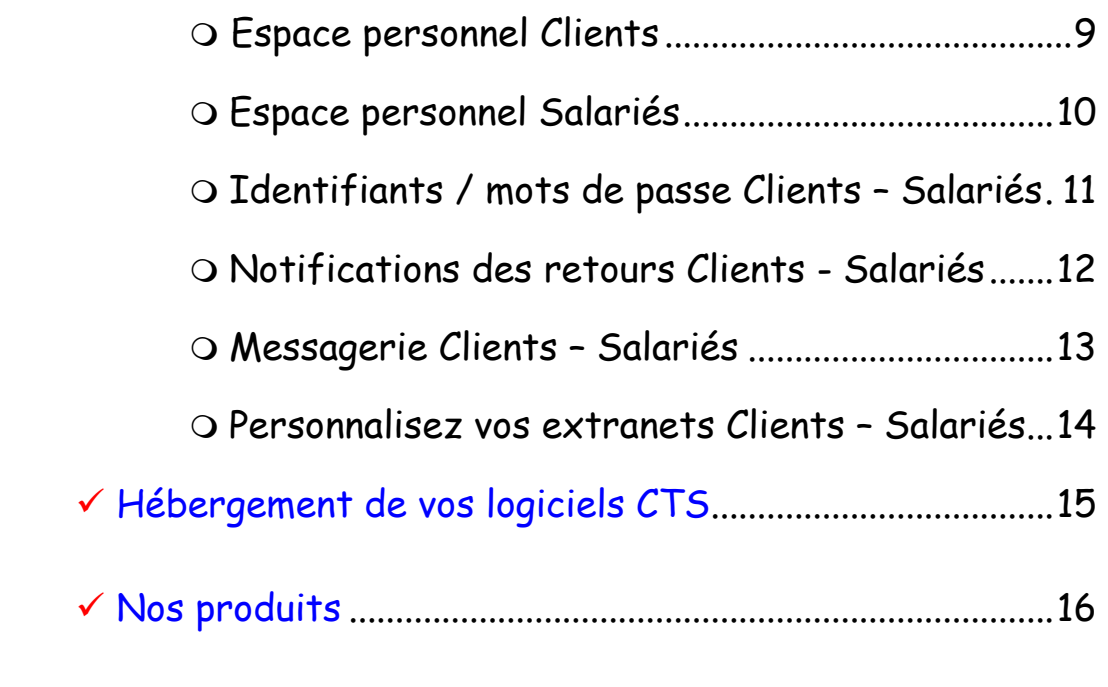

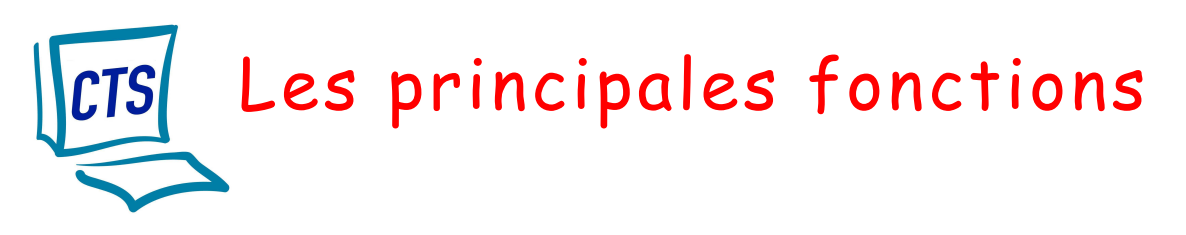

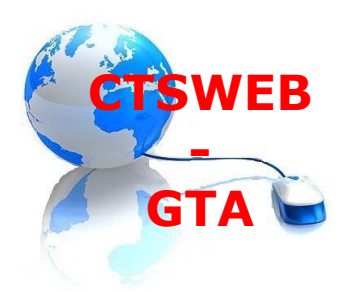

## **Restez connecté avec vos Clients, vos Salariés**

## **grâce à CTSWEB !**

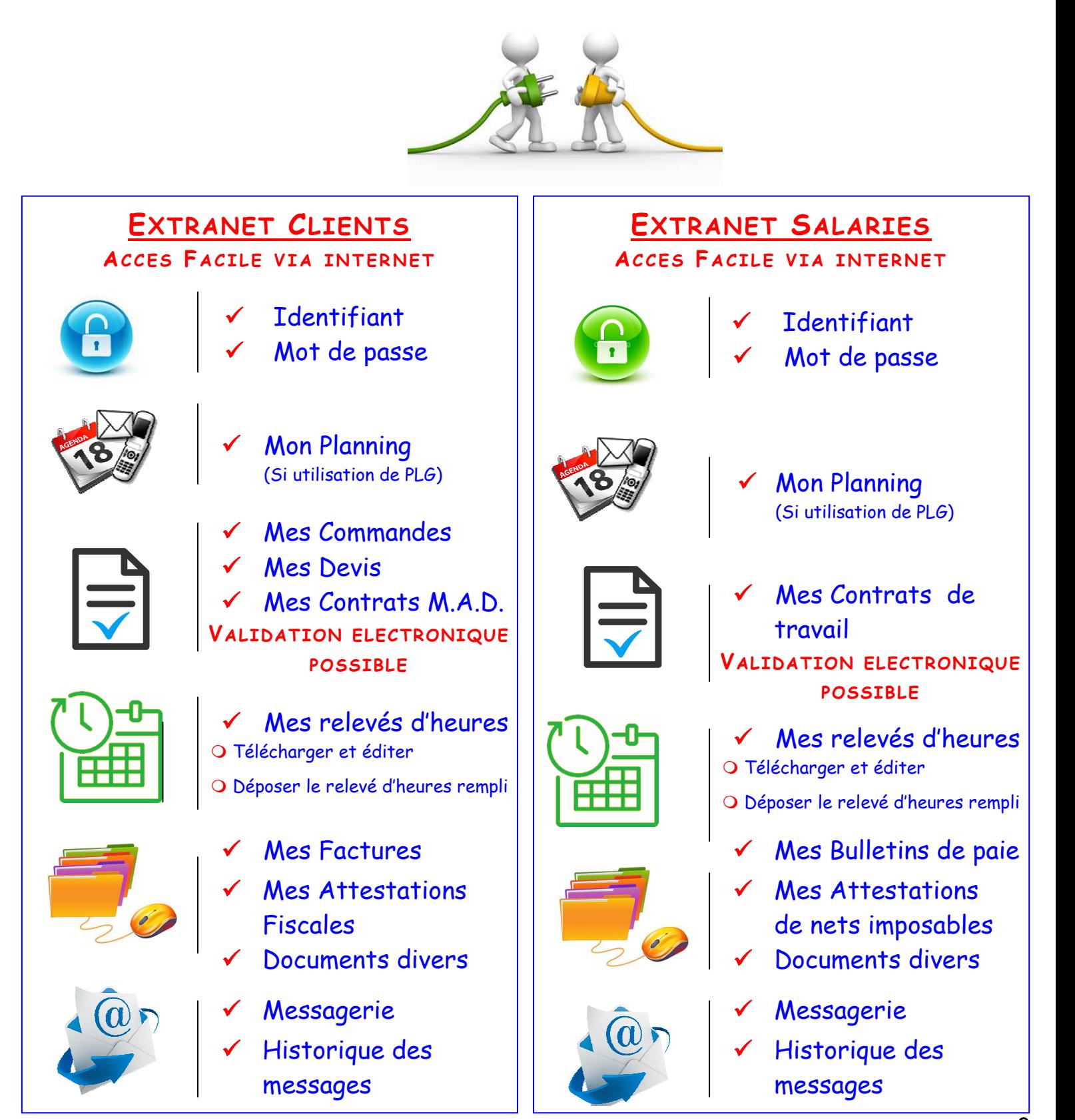

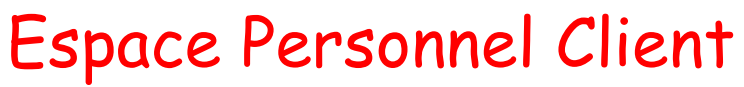

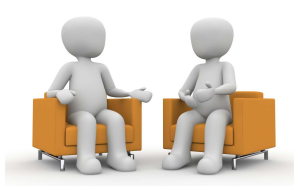

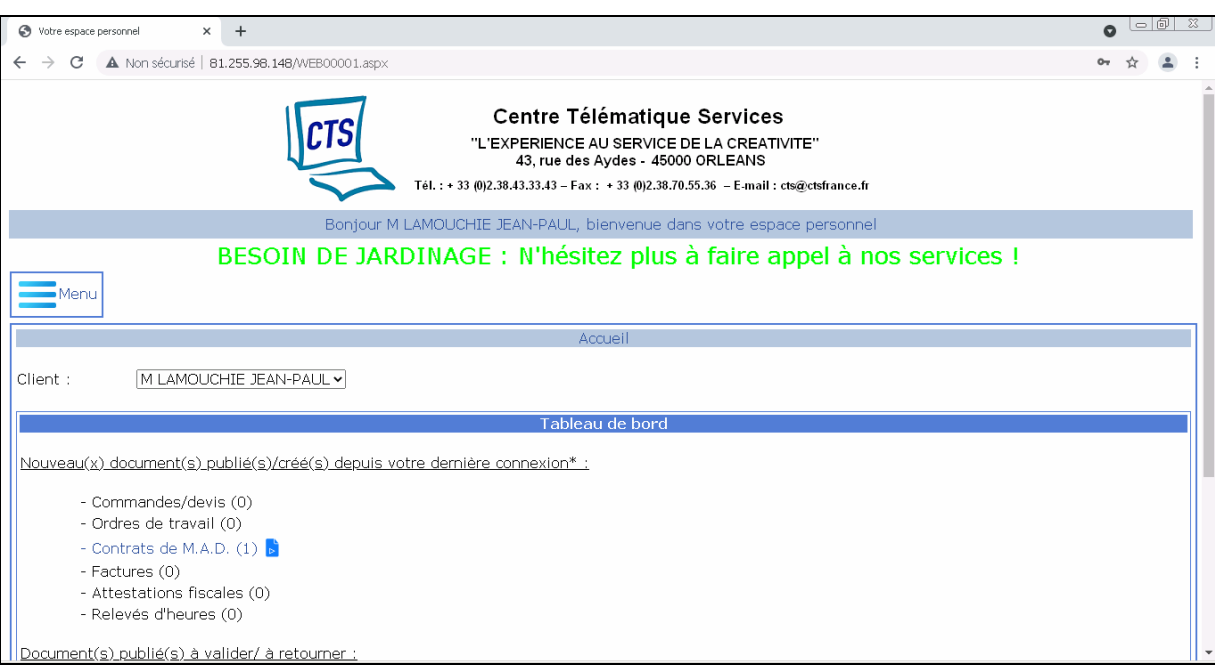

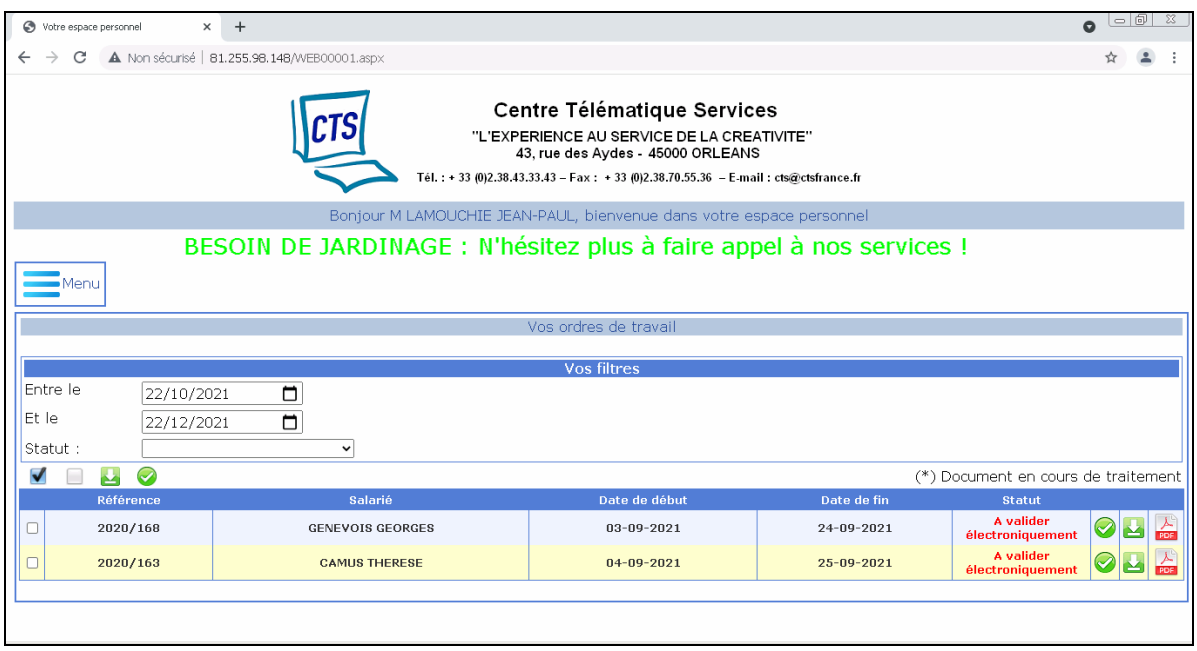

### Accès facile via Internet

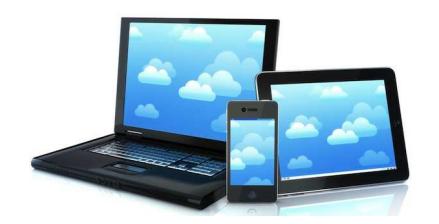

# Espace Personnel Salarié

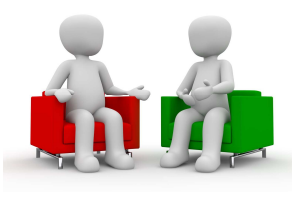

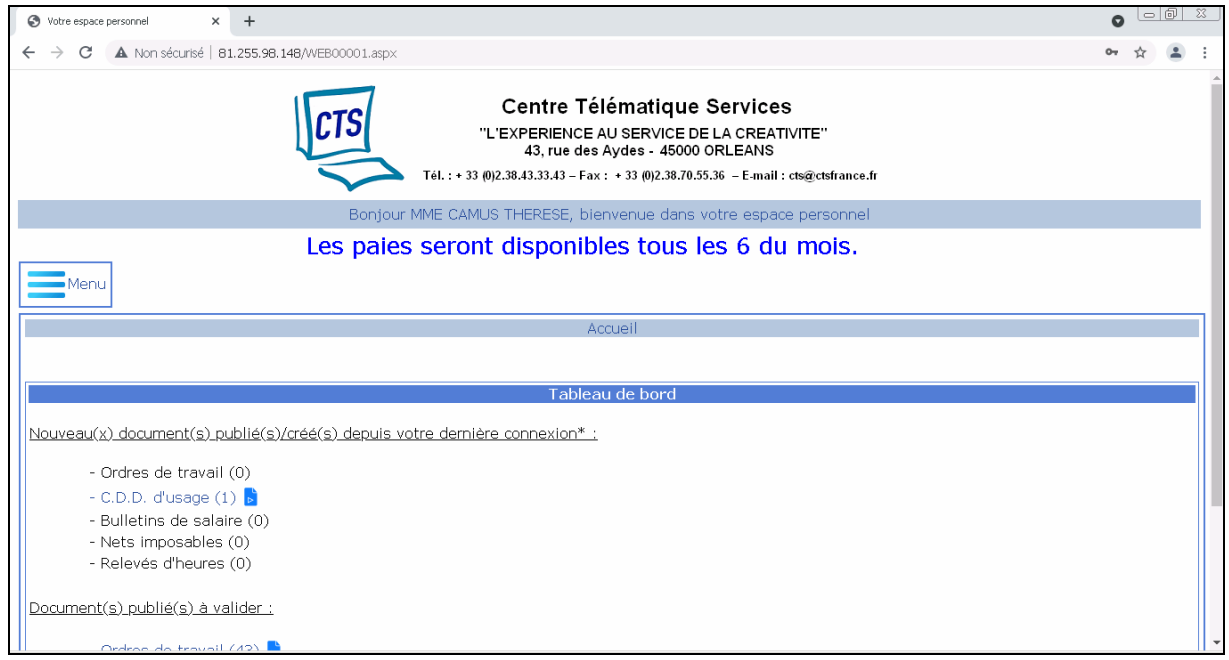

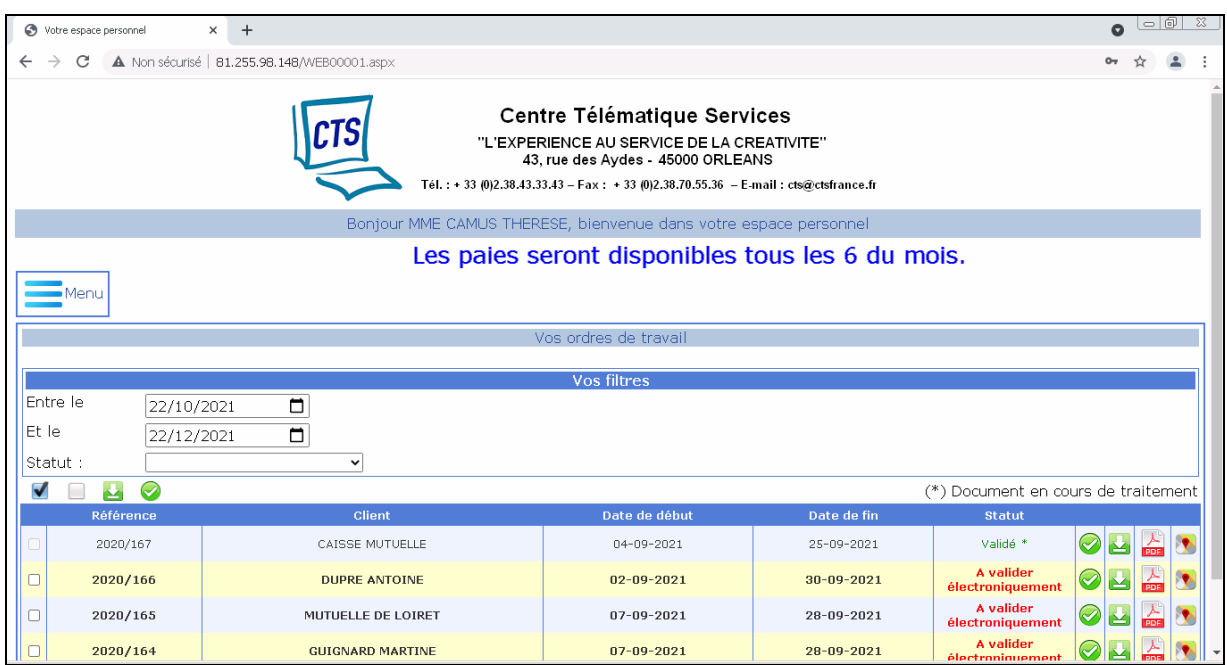

#### Accès facile via Internet

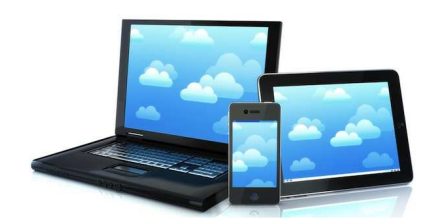

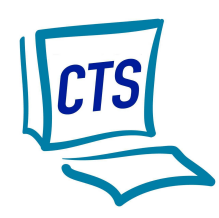

# Identifiants / mots de passe Clients et Salariés

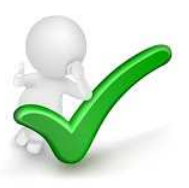

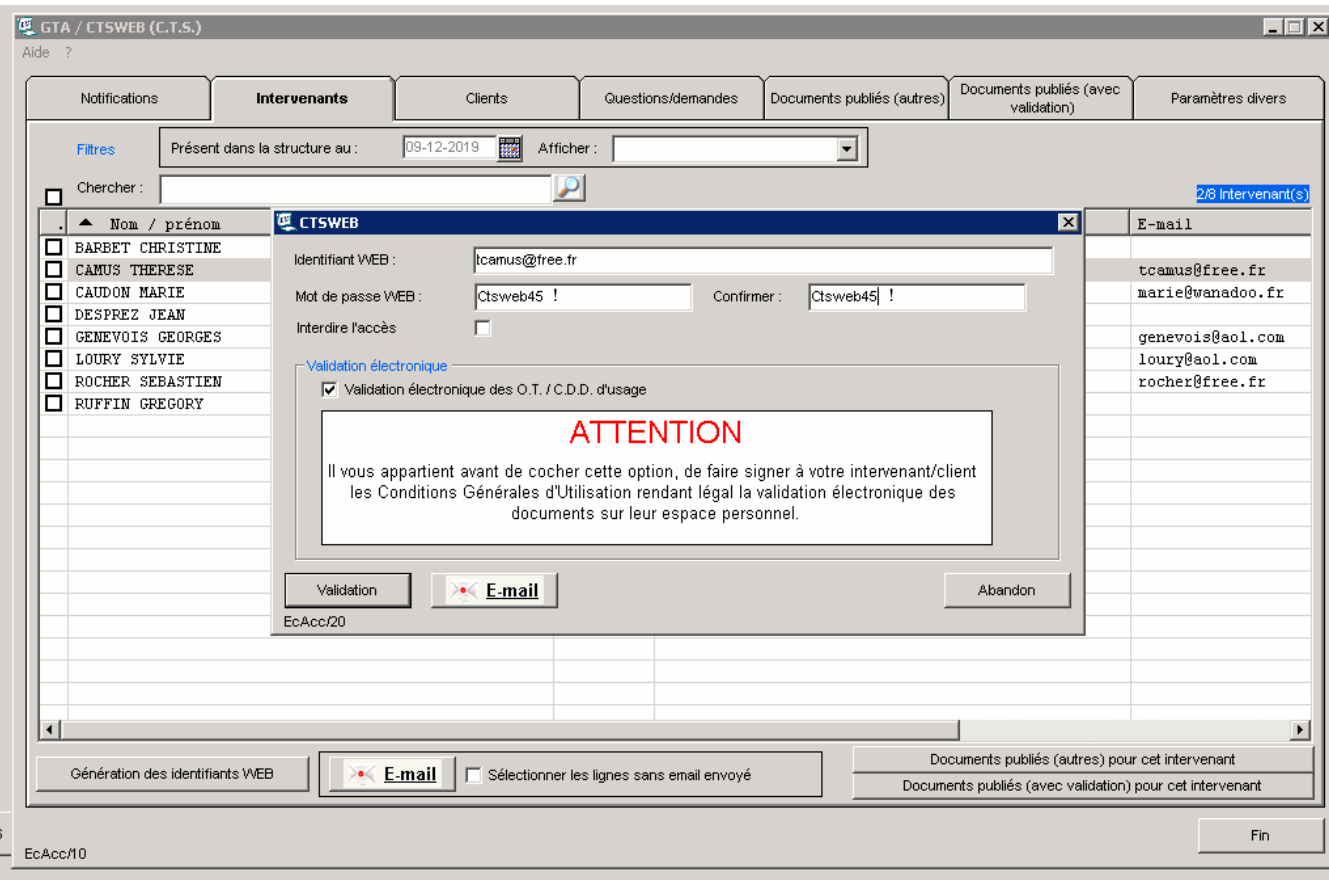

CTSWEB permet pour vos salariés et clients :

- de générer automatiquement ou manuellement les identifiants et les mots de passe. (à la norme RGPD)
- d'activer ou non la validation électronique des documents